## Ακύρωση/Διαγραφή Διαδικτυακής Συνάντησης (Cancel Meeting)

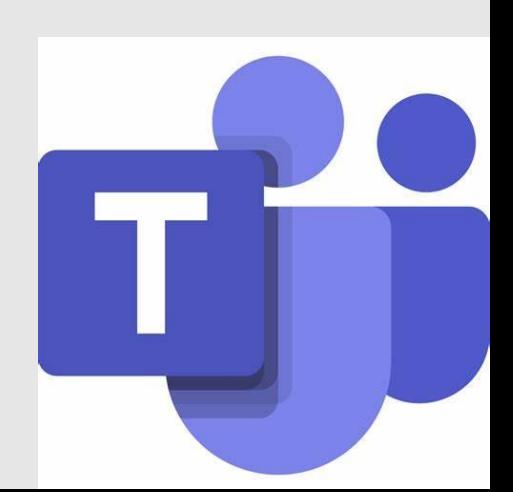

## **Ανοίγουμε το ημερολόγιο μας και κάνουμε κλικ στην συνάντηση που θέλουμε να ακυρώσουμε**

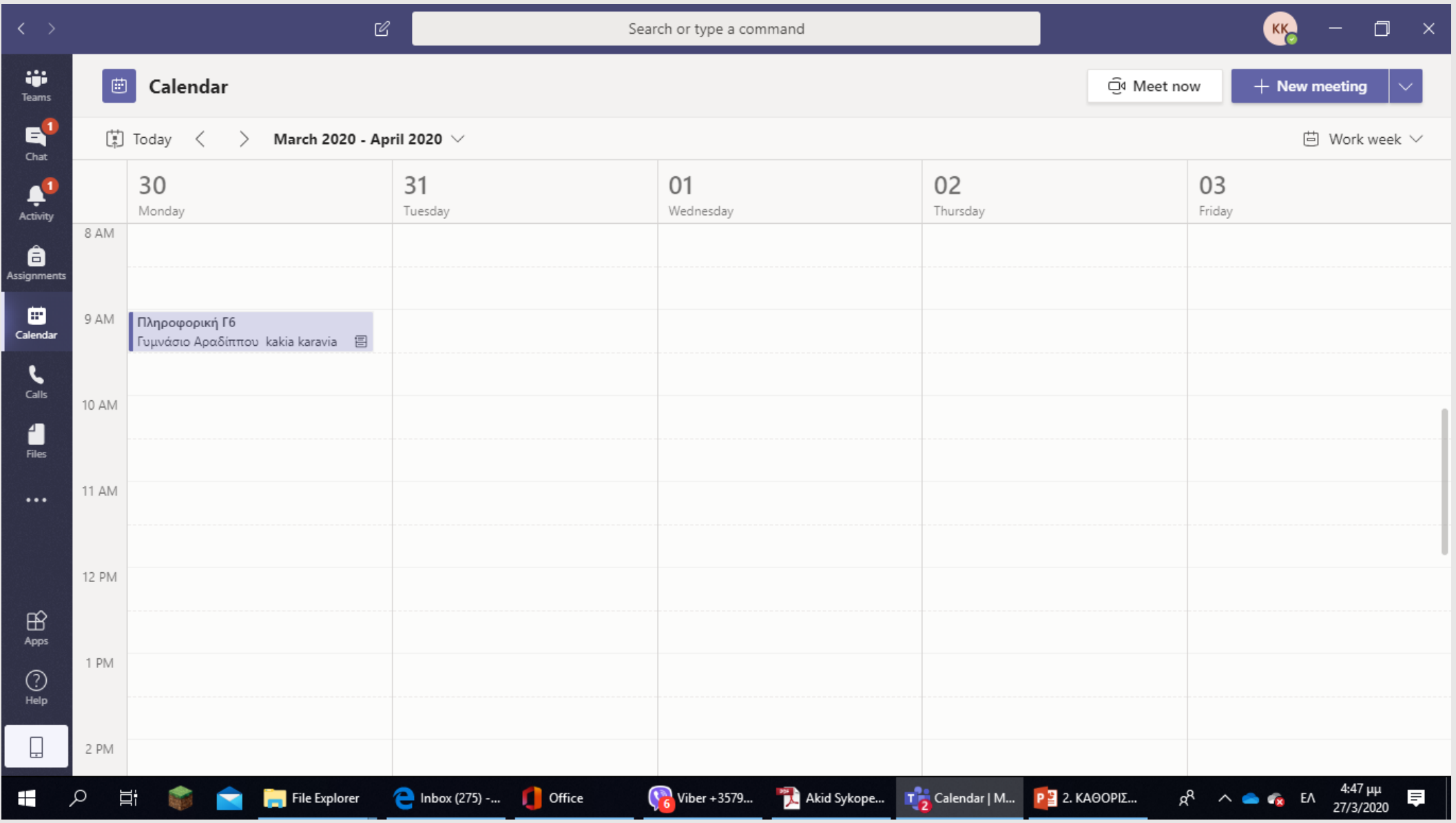

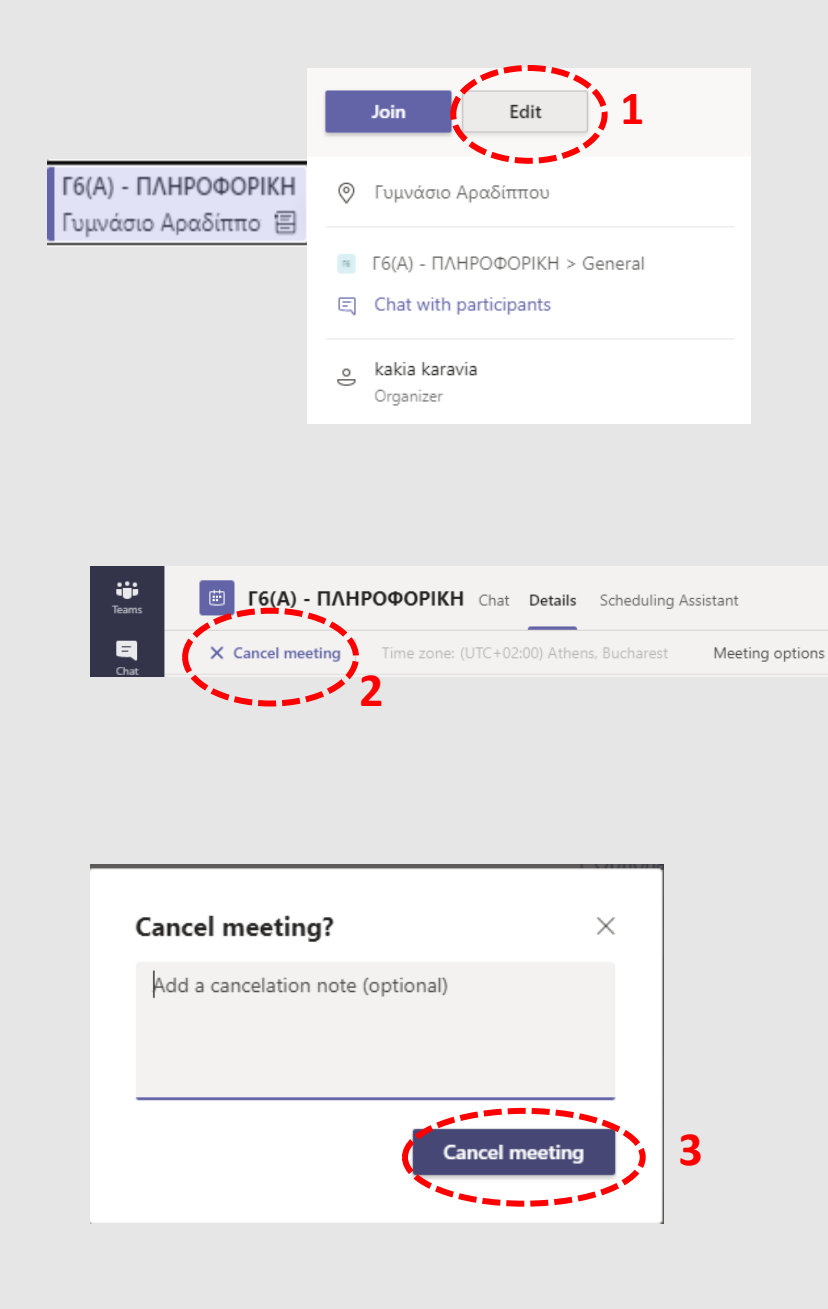

## **Εάν η συνάντηση καθορίστηκε για μόνο 1 φορά Εάν η συνάντηση είναι ΕΠΑΝΑΛΑΜΒΑΝΟΜΕΝH (SERIES)**

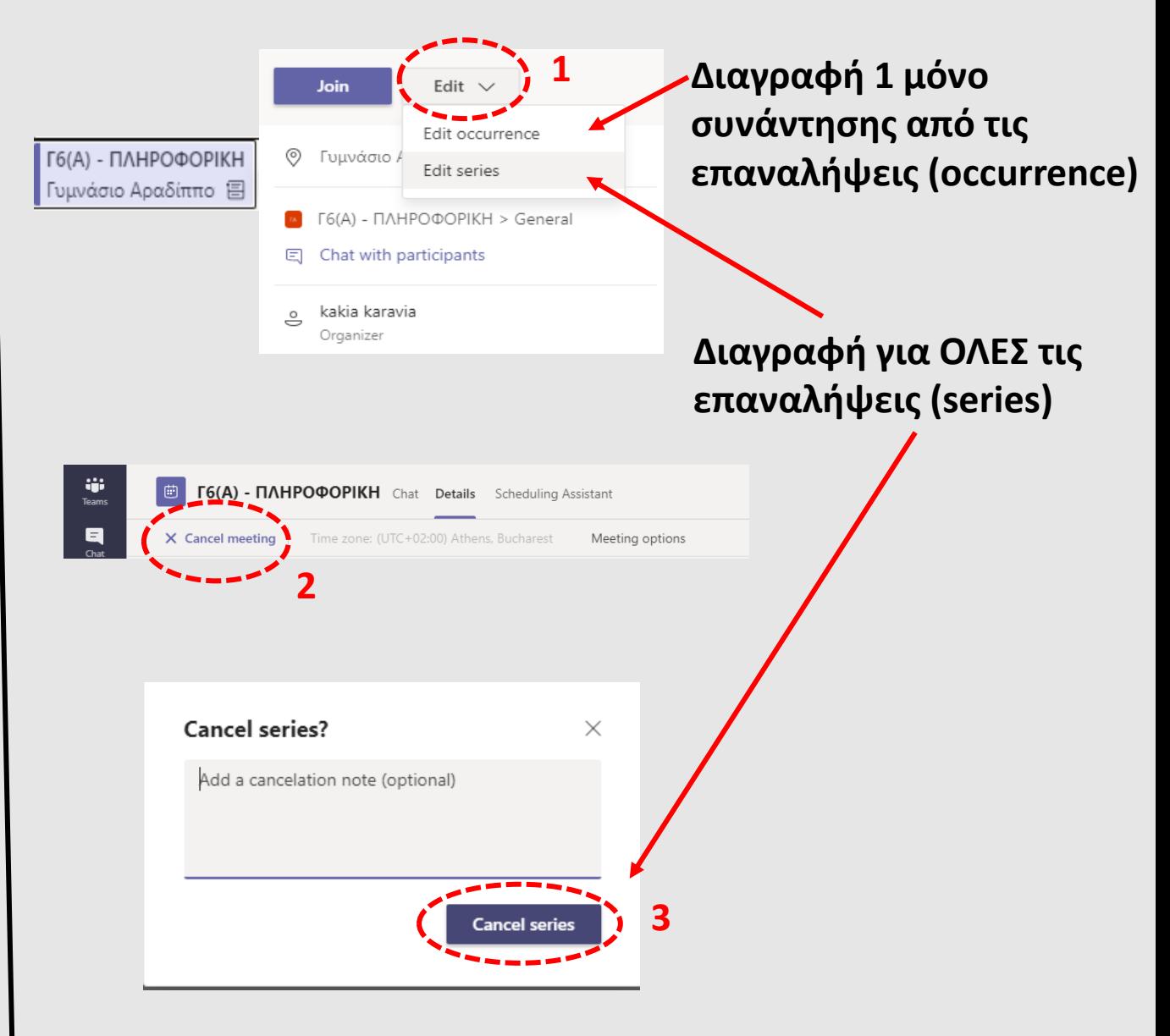